**PSDTA Carcinoma della Tiroide**

1

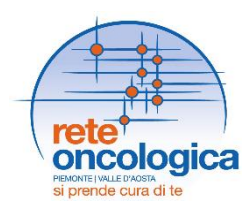

## **Allegato 5 : Modello condiviso di refertazione Gruppo Patologi**

**A cura del Gdl Anatomia Patologica Rete oncologica Piemonte e Valle d'Aosta Validato dal Gruppo di Studio Tiroide Anno di pubblicazione 2022**

Estensori: **Volante M. (coordinatore),** Balmativola D., Daniele L., Fraire F., Gatti G., Leutner M., Maletta F., Re P.

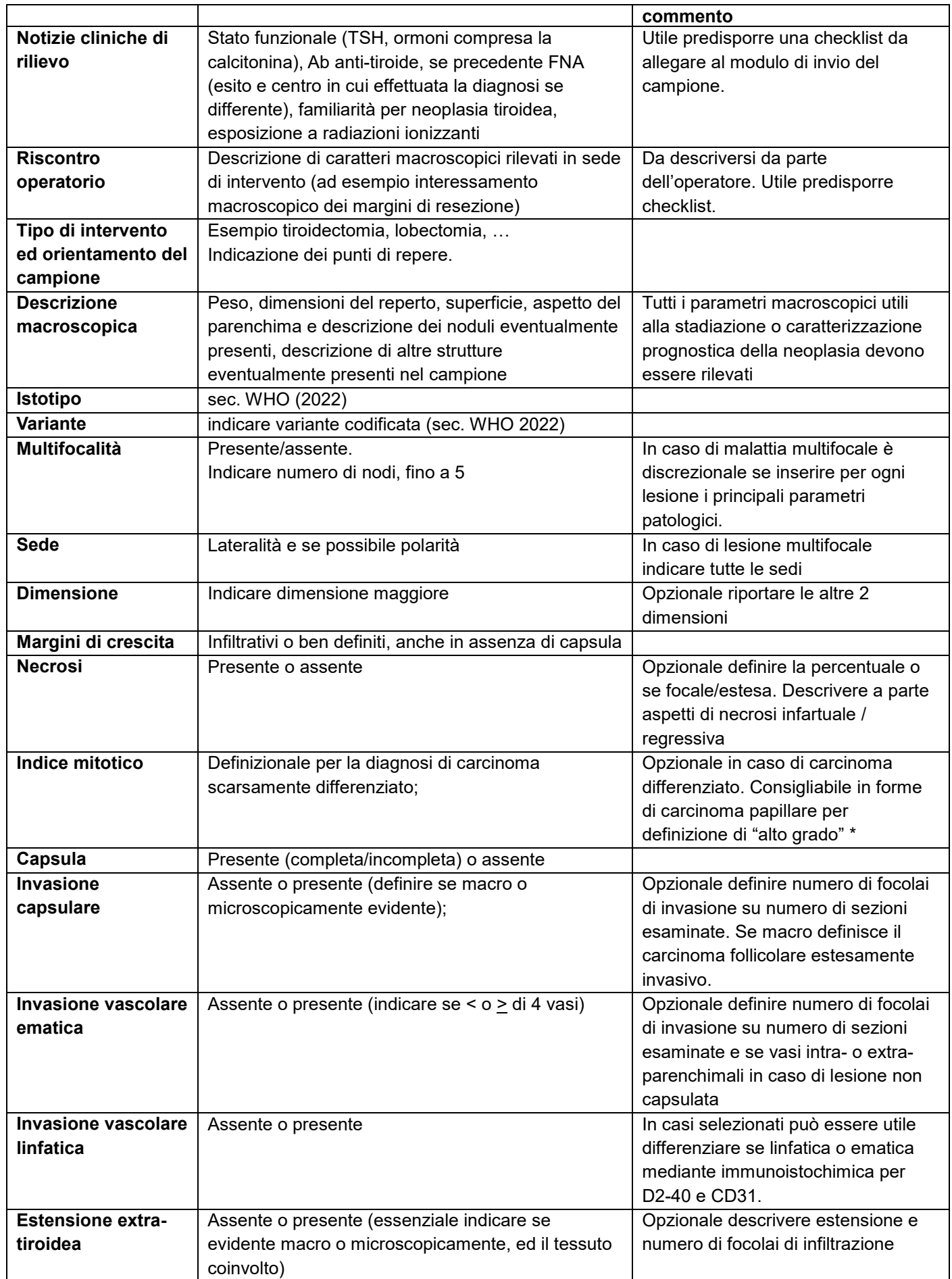

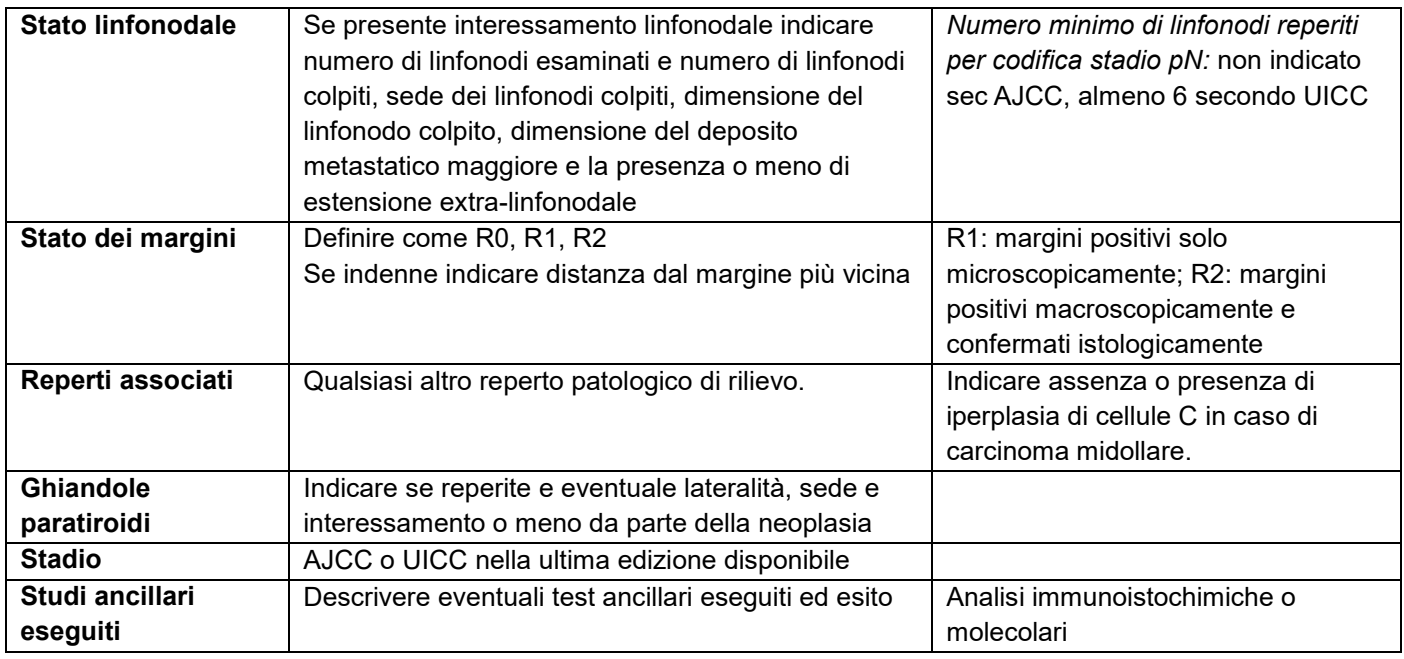

\*: vedi Xu B, et al. Primary high-grade non-anaplastic thyroid carcinoma: a retrospective study of 364 cases. Histopathology. 2022;80:322-337.

Procedura di campionamento:

1) Pesare

2) Inchiostrare la superficie

3) Orientare il campione (se presenti utilizzare punti di repere)

4) Misurare le tre dimensioni dei lobi e l'istmo

5) Descrivere l'aspetto generale della superficie e del parenchima; indicare strutture eventualmente comprese nel campione (vedi descrizione macroscopica annessa alla proposta di referto).